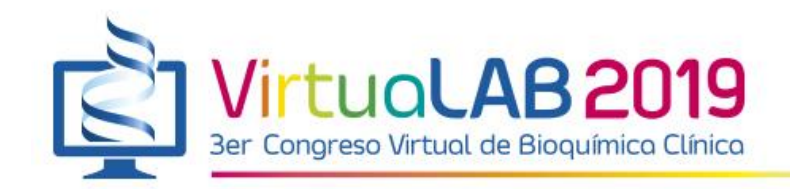

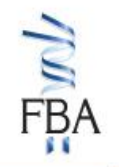

## **Instructivo para el ingreso de Comunicaciones Libres**

## **LA FECHA LÍMITE PARA EL ENVÍO DE RESÚMENES DE COMUNICACIONES LIBRES ES EL 16 DE SEPTIEMBRE DE 2019, A LAS 12:00 HORAS PM.**

Le agradecemos atender cuidadosamente las instrucciones que se presentan a continuación, ya que sólo serán evaluados aquellos trabajos que se ajusten plenamente al instructivo.

La modalidad "virtual" del Congreso no modifica sustancialmente el procedimiento para el envío de resúmenes respecto del que se utiliza en Congresos presenciales. Su principal diferencia radica en que una vez que los trabajos hayan sido aceptados, los posters no serán expuestos y discutidos de manera presencial, sino que los mismos deberán ser confeccionados en Power Point, convertidos en formato pdf y remitidos bajo este último formato, de modo que todos los participantes podrán visitar los posters a través de la plataforma del VirtuaLab.

El envío de resúmenes deberá realizarse exclusivamente a través del sitio web del VirtuaLab, para lo cual se dispone de un **formulario para el envío.** Dicho formulario deberá completarse siguiendo las instrucciones indicadas en el mencionado sitio.

Al momento del envío de los resúmenes, al menos el Autor de correspondencia deberá estar preinscripto al congreso puesto que para poder acceder al formulario para el envío le será requerido el número de preinscripción y su dirección de correo electrónico.

Los trabajos presentados deberán ser *originales y por lo tanto no deben haber sido presentados en* forma previa o simultánea en otros Congresos nacionales, regionales o internacionales, o publicados previamente en Revistas Científicas.

Todos los resúmenes serán revisados, evaluados y calificados por el Comité Científico o, en caso de ser necesario, por expertos en dichos temas. El dictamen emitido por el Comité Científico será inapelable y los trabajos podrán ser aceptados, rechazados o aceptados con correcciones. En éste último caso el Autor de correspondencia deberá enviar la nueva versión del resumen con las

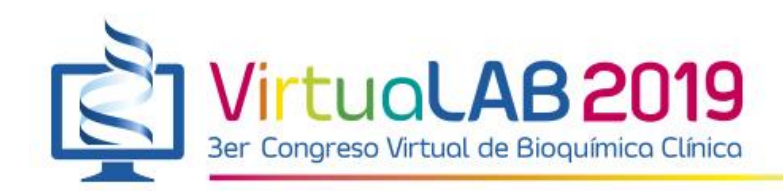

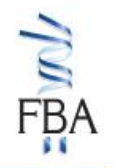

correcciones solicitadas por el Comité Científico dentro de los plazos que le serán indicados oportunamente.

Sobre la base de las calificaciones asignadas por el Comité Científico, se establecerá un ranking de calificaciones, y los trabajos mejor puntuados serán seleccionados como candidatos a **Premio al mejor trabajo.** Esta decisión será comunicada a los autores con suficiente anticipación, puesto que para poder acceder a la instancia final de evaluación para la definición del trabajo premiado los autores deberán remitir **OBLIGATORIAMENTE** un vídeo de 10 minutos de duración a modo de Comunicación Oral, para llevar a cabo la exposición y defensa del trabajo.

Para la preparación del vídeo los autores tendrán disponible en la página web un instructivo con todas las especificaciones técnicas requeridas para el armado y grabación de la presentación.

Adicionalmente, y siguiendo una modalidad equivalente a la descripta en el párrafo anterior, el VirtuaLab ofrece a todos aquellos autores de trabajos que **NO hayan sido seleccionados para premio**, pero que deseen exponer su trabajo bajo la forma equivalente a una Comunicación Oral, la posibilidad **opcional** de presentación de un vídeo confeccionado siguiendo las mismas instrucciones a las cuales se hizo referencia anteriormente.

**Idiomas aceptados**: Serán admitidos trabajos en español o inglés

## **INSTRUCTIVO PARA EL ENVÍO DEL RESUMEN:**

- 1. **Encabezamiento**: seleccionar el área temática correspondiente al trabajo presentado dentro del listado ofrecido en el desplegable disponible arriba y a la izquierda del resumen.
- 2. **Título**: deberá tener como máximo 150 caracteres con espacios, debiendo indicar en el mismo la naturaleza del trabajo y no contener abreviaturas.
- 3. **Autores**: inmediatamente después del título se agregarán uno a uno el apellido y las iniciales del o los nombres de los autores. Por ejemplo: Pérez JA; Pesce R; Picci JL.
- 4. **Filiación**: a continuación de los autores, deberá ingresarse el nombre de la/las instituciones (sin abreviaturas) y la dirección, incluyendo calle, número, ciudad, país, código postal, y correo electrónico del autor al que se le deben dirigir las consultas (Autor de correspondencia). Dicho correo electrónico será utilizado para todas las comunicaciones con los autores, por lo cual se recomienda que sea una dirección de consulta frecuente.

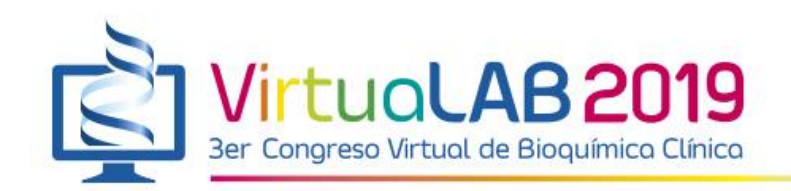

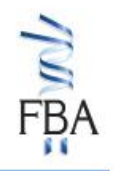

5. **Texto del resumen**: no deberá superar las 350 palabras, tipografía Arial, tamaño 12. Se deberá redactar formando un único párrafo, cuyas oraciones deberán estar separadas por puntos seguidos. No obstante, se deberán indicar en forma explícita las diferentes secciones del trabajo, es decir, **Introducción**, **Objetivo, Materiales y Métodos, Resultados y Conclusiones**.

Las conclusiones deberán estar formuladas sobre la base de los resultados obtenidos y el tratamiento de los datos realizado.

El resumen no podrá tener figuras, tablas ni referencias bibliográficas**, y se deberá evitar la inclusión de cualquier mención que haga referencia al lugar/institución en la cual se llevó a cabo el trabajo.**

Las abreviaturas deberán ser aclaradas en el texto la primera vez que sean mencionadas, evitando excederse en su uso.

Se podrán utilizar caracteres especiales como funciones matemáticas y/o letras griegas utilizando el menú disponible en el formulario.

Una vez que un trabajo haya sido aceptado por el Comité Científico el Autor de correspondencia recibirá una comunicación en la cual se le informará su aceptación, si el mismo ha sido seleccionado para premio, y el período en el cual podrá subir su material a la Web (poster y/o video).

Una vez transcurrido ese período ya no resultará posible subir el material, por lo cual se recomienda no dejar la carga de archivos para último momento ya que podría ocurrir una saturación del sistema o surgir alguna dificultad técnica no prevista que imposibilite el envío del material.

Tener en cuenta que para poder proceder a la carga de los Pósters para su publicación en la web del Congreso junto con los Resúmenes de los Trabajos, se requiere como condición excluyente que el Autor de correspondencia haya efectivizado su inscripción al Congreso.

## **INSTRUCCIONES PARA LA CONFECCIÓN DEL POSTER:**

- 1. En el cuerpo del póster deberá incluirse una estructura similar a la utilizada en el resumen que incluya: Introducción, Objetivos, Materiales y Métodos, Resultados y Conclusiones.
- 2. Se sugiere utilizar letras de un tamaño apropiado y con un buen contraste con el fondo para permitir una lectura adecuada.

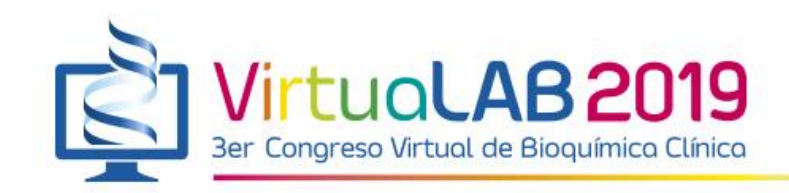

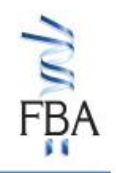

3. Las tablas, figuras, gráficos y fotografías deberán ser lo suficientemente explicativas y estar distribuidas secuencialmente en correspondencia con el orden de su descripción en el texto. Cada una de ellas deberá contar con una leyenda descriptiva ubicada en su parte inferior.

Cualquier duda adicional en relación al envío de Comunicaciones Libres, confección y envío de Posters, y confección y envío de videos, le rogamos comunicarse con la Dirección Tecnológica y Pedagógica del congreso a la dirección [virtualab@fba.org.ar.](mailto:virtualab@fba.org.ar)